Συμβολικές διαδικασίες

Τα παρακάτω παραδείγματα παρουσιάζουν μερικές ενδιαφέρουσες και απλές εφαρμογές, όπου χρησιμοποιούνται η ολοκλήρωση και η παραγώγιση συναρτήσεων.

Έστω  $y = f(x)$  μια συνάρτηση ορισμένη στο διάστημα [α,β]. Τότε

- a)  $\;$  το εμβαδό της συνάρτησης πάνω από το διάστημα [α,β] ισούται με  $\int_\alpha^\beta f(x) dx$  ενώ
- b) το μήκος της καμπύλης που ορίζεται από την συνάρτηση  $f(x)$  στο διάστημα [α,β] ισούται με  $\int_{\alpha}^{\beta} \sqrt{1 + (f'(x))^{2}} dx$

Επιπρόσθετα

- c) το εμβαδό της επιφάνειας που λαμβάνεται από την περιστροφή της συνάρτησης  $f(x)$  γύρω από τον άξονα των x δίνεται από την σχέση 2π  $\int_\alpha^\beta f(x)\left|\sqrt{1+\left(f'(x)\right)^2}\right|dx$  ενώ
- d)  $\,$ ο όγκος του χωρίου που λαμβάνεται από την παραπάνω περιστροφή ισούται με  $\pi \int_\alpha^\beta \! \big(f(x)\big)^2 dx.$

## **Άσκηση 1**

Ένας τρούλος (σε οριζόντια θέση) μπορεί να περιγραφεί από την περιστροφή της συνάρτησης  $y = c\sqrt{x}$ γύρω από τον άξονα των x.

- a) Υπολογίστε το εμβαδό του τρούλου συναρτήσει του ύψους του και του c.
- b) Ένας ζωγράφος θέλει να σχεδιάσει (κατακόρυφα) πάνω στην επιφάνεια του τρούλου μια φιγούρα μήκους 10 μέτρων.

Υπολογίστε την σχέση που πρέπει να ικανοποιεί το ύψος (συναρτήσει του c) έτσι ώστε να χωρέσει η φιγούρα.

## **Άσκηση 2**

Κατασκευάστε έναν πίνακα που θα επιστρέφει το ελάχιστο ύψος h του τρούλου για το ερώτημα b της άσκησης 1 και το αντίστοιχο εμβαδό όταν το c = [0.8 , 0.9 , 1.0 , 1.1 , 1.2].

Αν το h είναι μεγαλύτερο των 9.3 μέτρων να επιστρέφει την τιμή μηδέν αφού δεν υπάρχει, με βάση τον πολεοδομικό κανονισμό της περιοχής, η δυνατότητα κατασκευής τρούλου με ύψος μεγαλύτερo των 9.3 μέτρων.

## **Άσκηση 3**

Ορίστε την συνάρτηση  $g(x) = e^{-c x} x^2$  για  $c > 0$  και  $x > 0$  (φτιάξτε τη γραφική της παράσταση στο διάστημα [0,4] για c = 1). Στη συνέχεια υπολογίστε

- 1. το ολοκλήρωμα της  $g(x)$  για  $x \in \left[0, \frac{AM}{105}\right]$  $\left[\frac{4m}{10^5}\right]$
- 2. το σημείο (ή τα σημεία) που η  $g(x)$  παρουσιάζει τοπικό μέγιστο ή ελάχιστο (χρησιμοποιήστε το κριτήριο της 2ης παραγώγου).
- 3. Κατασκευάστε έναν πίνακα που στην πρώτη στήλη θα έχει τις τιμές του c και στη 2<sup>η</sup> στήλη τις τιμές του ολοκληρώματος (από το ερώτημα 1) .

Χρησιμοποιήστε c = [1.0 , 1.1 , 1.2 , 1.3 , 1.4 , 1.5]

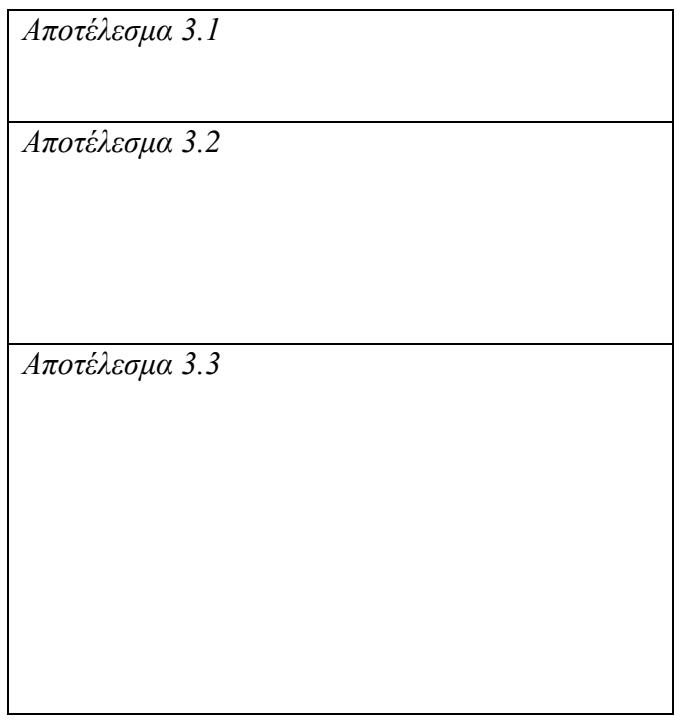